Unit testing

- ▶ Konzeptionelles Aufteilen von geschriebenem Code in *units* (oft Funktionen bzw. Methoden, gelegentlich auch alle Methoden einer ganzen Klasse)
- ▶ Formulieren von Beispielen mit bekannten Ergebnissen (oder zumindest Eigenschaften) als Code
- ▶ Ausführen von Test-Code möglichst oft (z.B. bei jedem build) → liefert Daten/Eindruck bzgl. *Korrektheit* des Codes

Unit testing frameworks

- ▶ *Frameworks* bieten Werkzeuge um formulieren und ausführen von unit tests bequemer zu machen
- ▶ Hier speziell betrachtet: Google Test

## Beispiel: Addition

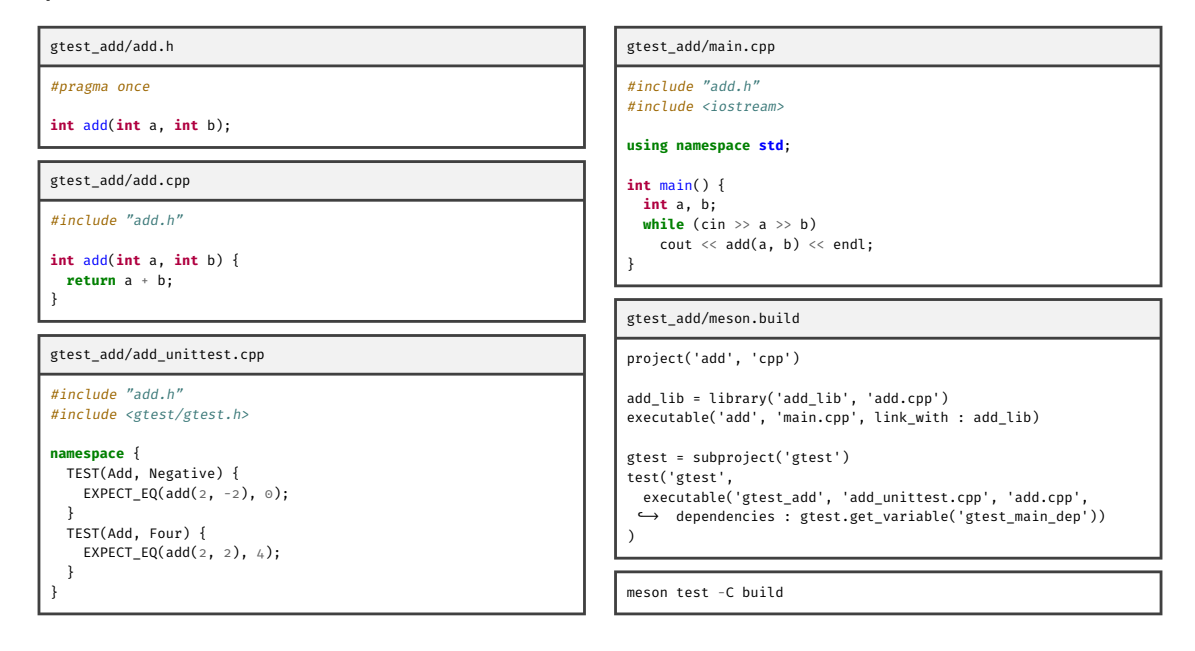

## Test Fixtures

- ▶ Häufig mehrere Tests für selbe "Situation" gewünscht; z.B. Eigenschaften einer bestimmten Datenstruktur
- ▶ Ansatz von Google Test ist RAII
- ▶ *Fixture* ist Klasse, Konstruktor etabliert "Situation", jeder Test kann automatisch erzeugtes Objekt der Klasse verwenden
- ▶ Fixture Klassen müssen (public) Erben von testing::Test
- ▶ Implementierung von Google Test verwendet Klasse die wiederrum von Fixture erbt; Konstruktor und relevante Attribute müssen mindestens protected sein

## Beispiel: Test Fixture

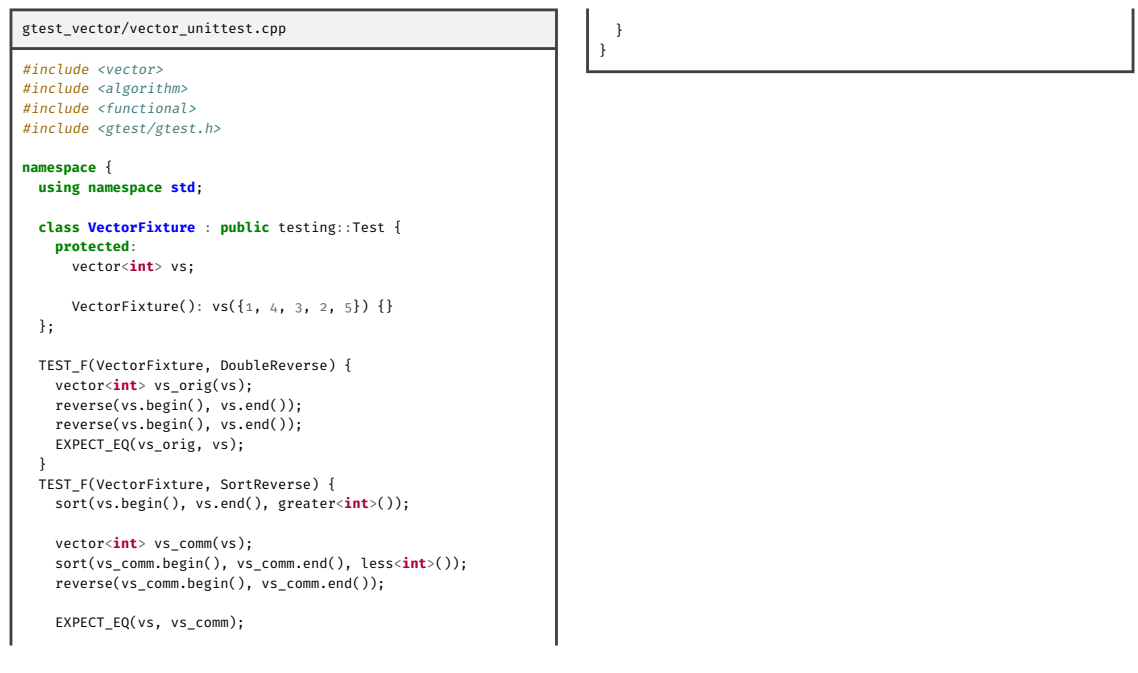